## **Система**

## **Имя системы и название организации**

В этом модуле вы можете указать название вашей организации, которое будет отображаться в веб-интерфейсе, а также ввести доменное имя системы.

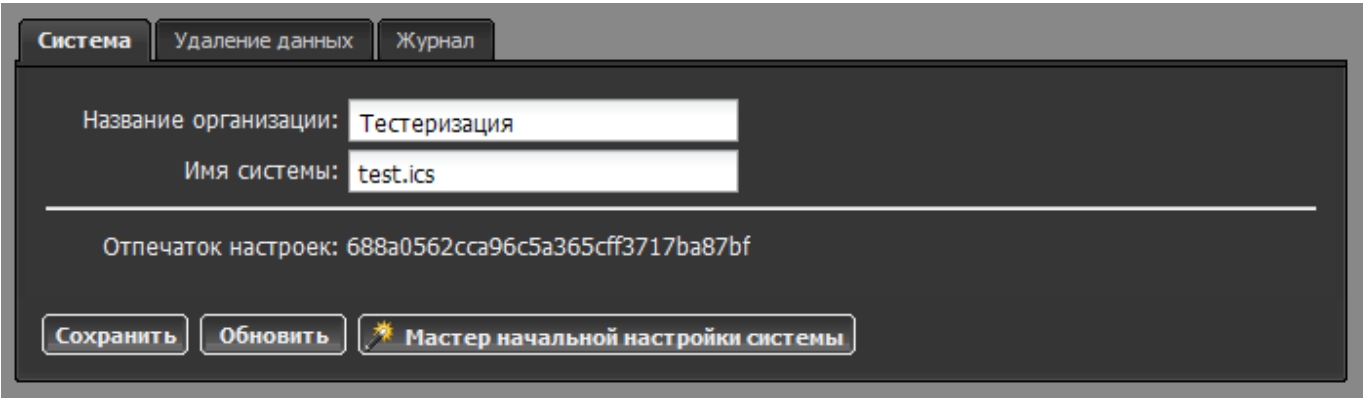

**Внимание!** Доменное имя системы влияет на работу различных сетевых служб, в частности при его неправильном заполнении могут некорректно работать Jabber-сервер, DNS и почта.

## **Очистка данных**

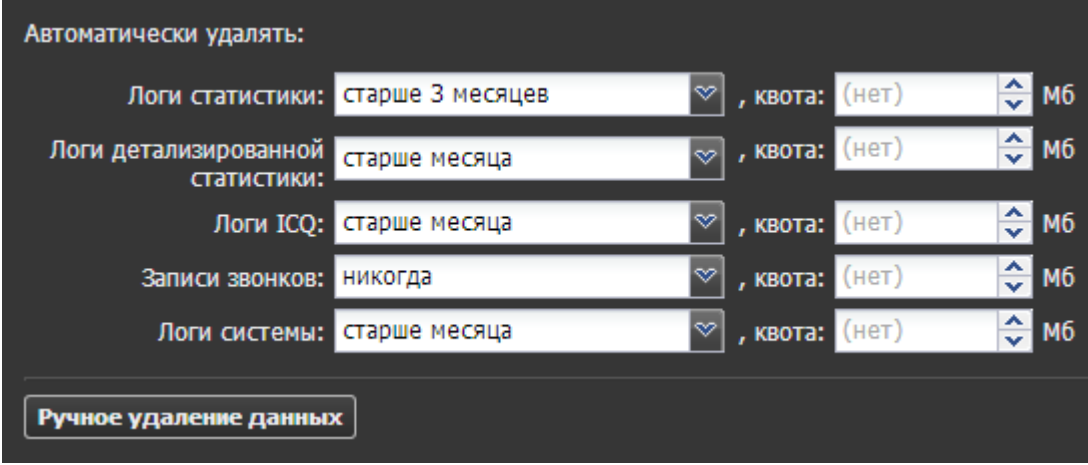

Вы можете настроить период и размер (в Мб) хранения каждого типа данных ИКС во вкладке «Удаление данных». Удалены могут быть логи статистики, логи детализированной статистики, логи сниффера ICQ, записи звонков и общие логи системы (записываемые в разделах «События» и «Журнал» всех служб).

Иногда бывает необходимо вручную очистить системные логи за какой-либо период. Для этого можно воспользоваться кнопкой «Ручное удаление данных».

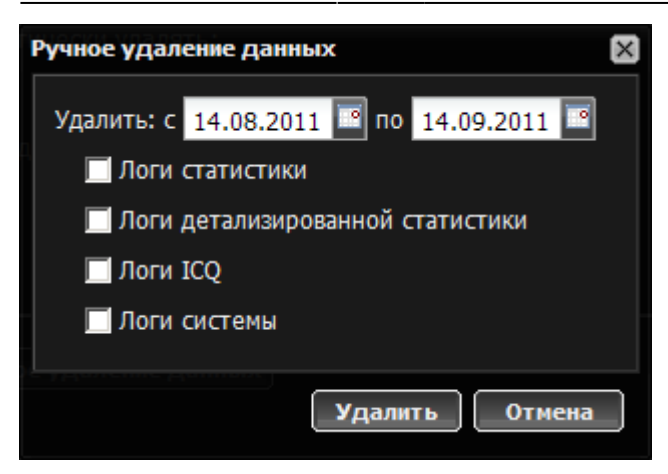

В появившемся окне необходимо выбрать период, за который нужно выполнить очистку информации и отметить, что именно вы хотите удалить. После нажатия на кнопку «Очистить» выбранные данные будут безвозвратно удалены.

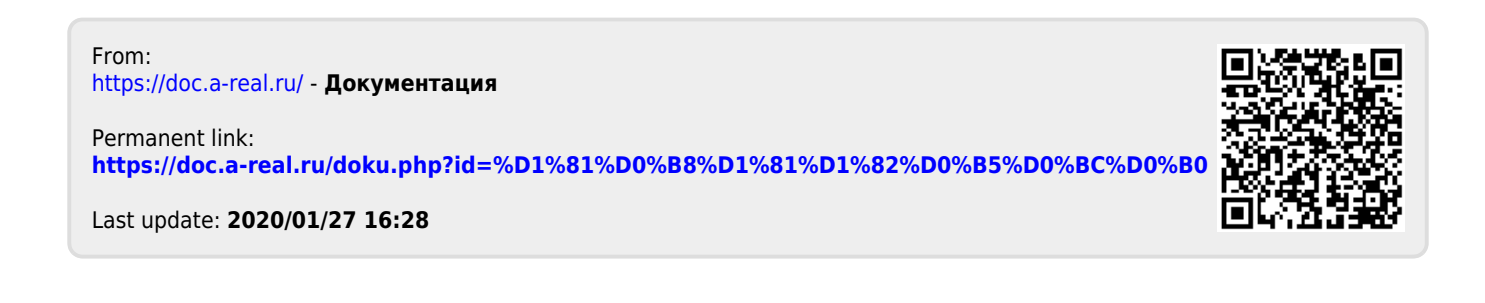